Startfrequenz: 0.500000 MHz; Endfrequenz: 30.000000 MHz; Schrittweite: 29.500 kHz Messpunkte: 1001; Zwischenzeit: 0 uSek

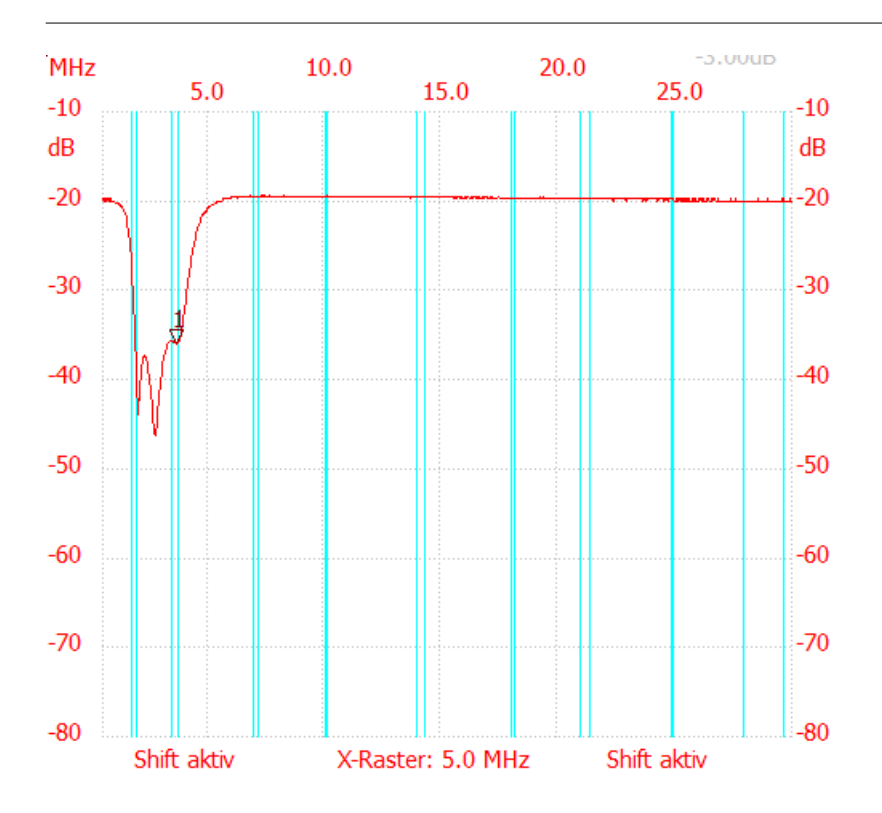

;no\_label

Kursor 1: 3.656500 MHz Kanal1: -36.10dB

---------------------

Kanal 1 max:-19.39dB 7.137500MHz min:-46.01dB 2.712500MHz B3db: keine

---------------------